## CSc 110, Autumn 2016

Lecture 12: while Loops, Fencepost Loops, and Sentinel Loops

Adapted from slides by Marty Stepp and Stuart Reges

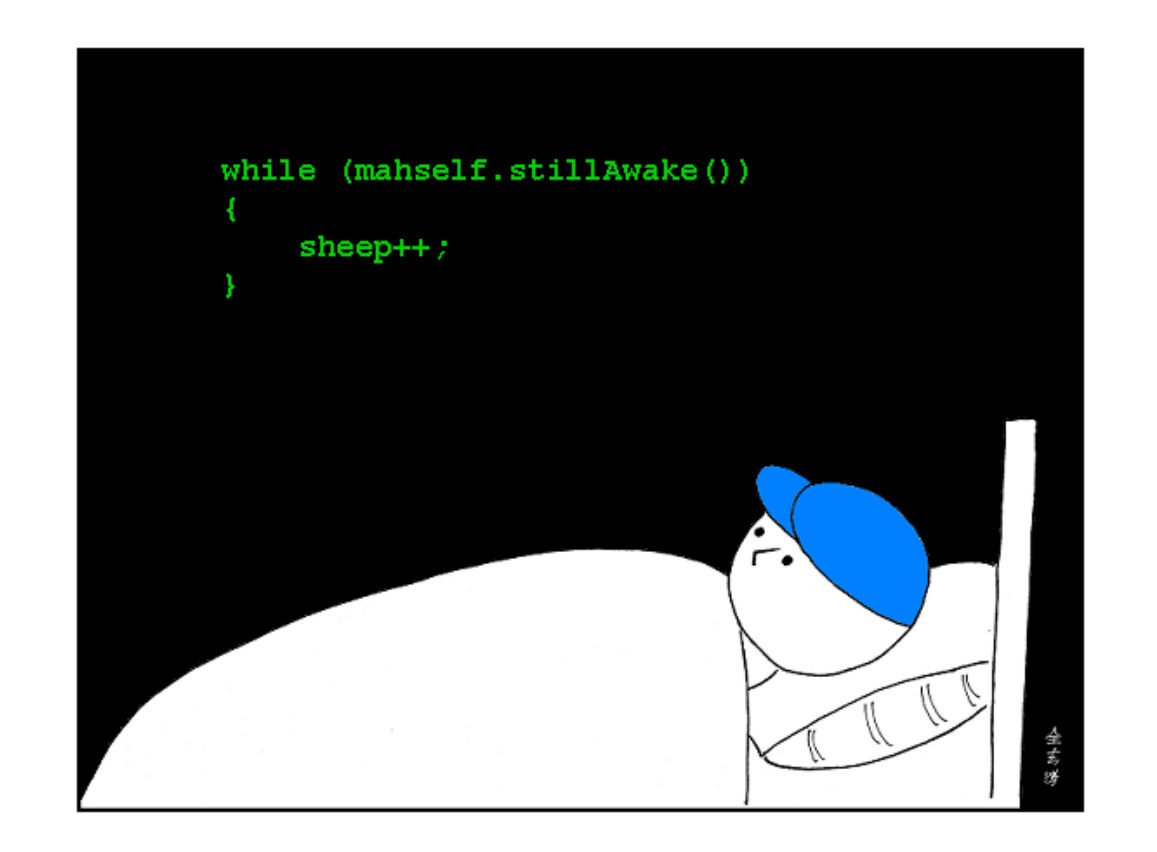

## A deceptive problem...

• Write a method  $print$  letters that prints each letter from a word separated by commas.

For example, the call: print letters("Atmosphere")

should print:

A, t, m, o, s, p, h, e, r, e

#### Flawed solutions

```
• def print letters(word):
       for i in range(0, len(word)):
          print(word[i] + ", ", end='')
       print() # end line
```

```
• Output: A, t, m, o, s, p, h, e, r, e,
```

```
• def print letters(word):
       for i in range(0, len(word)):
          print(", " + word[i], end='')
       print() # end line
```

```
• Output: , A, t, m, o, s, p, h, e, r, e
```
## Fence post analogy

- We print *n* letters but need only *n* 1 commas.
- Similar to building a fence with wires separated by posts:
	- If we use a flawed algorithm that repeatedly places a post + wire, the last post will have an extra dangling wire.

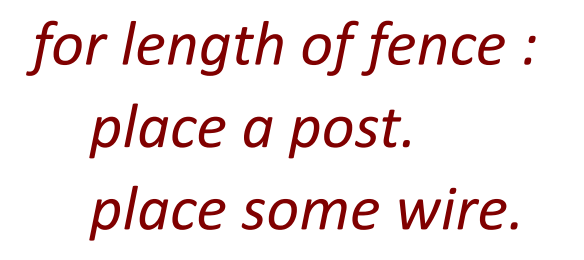

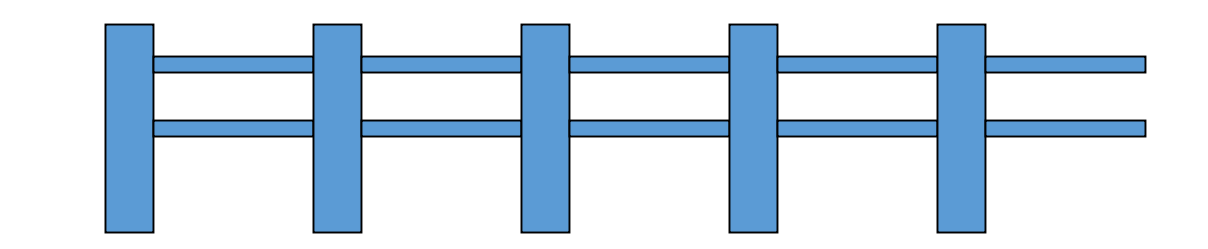

## Fencepost loop

- Add a statement outside the loop to place the initial "post."
	- Also called a *fencepost loop* or a "loop-and-a-half" solution.

*place a post. for length of fence – 1: place some wire. place a post.*

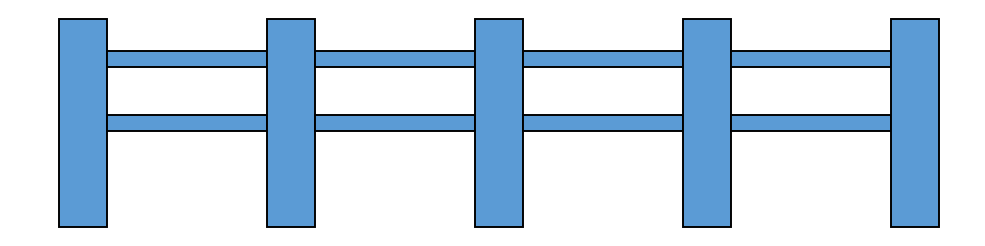

#### Fencepost method solution

```
• def print letters(word):
       print(word[0])
       for i in range(1, len(word)):
          print(", " + word[i], end='')
       print() # end line
```
• Alternate solution: Either first or last "post" can be taken out:

```
def print letters(word):
       for i in range(0, len(word) - 1):
            print(word[i] + ", ", end='')
      last = len(word) - 1print(word[last]) # end line
```
# while loops

# Categories of loops

- **definite loop**: Executes a known number of times.
	- The  $for$  loops we have seen are definite loops.
		- Print "hello" 10 times.
		- Find all the prime numbers up to an integer *n*.
		- Print each odd number between 5 and 127.

- **indefinite loop**: One where the number of times its body repeats is not known in advance.
	- Prompt the user until they type a non-negative number.
	- Print random numbers until a prime number is printed.
	- Repeat until the user has typed "q" to quit.

## The while loop

• **while loop**: Repeatedly executes its body as long as a logical test is true.

> while (*test*): *statement(s)*

• Example:

```
num = 1 # initialization
while (num <= 200): # test
  print(str(num) + " " , end='')num = num * 2 # update
```
execute statement after while loop

**# output: 1 2 4 8 16 32 64 128**

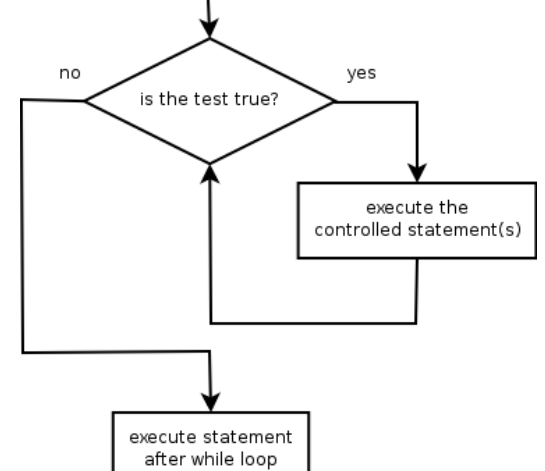

#### Example while loop

```
# finds the first factor of 91, other than 1
n = 91factor = 2while (n % factor != 0):
    factor += 1
print("First factor is " + str(factor))
# output: First factor is 7
```
• while is better than  $for$  because we don't know how many times we will need to increment to find the factor.

#### Sentinel values

- **sentinel**: A value that signals the end of user input.
	- **sentinel loop**: Repeats until a sentinel value is seen.
- Example: Write a program that prompts the user for text until the user types "quit", then output the total number of characters typed.
	- (In this case, "quit" is the sentinel value.)

```
Type a word (or "quit" to exit): hello
Type a word (or "quit" to exit): yay
Type a word (or "quit" to exit): quit
You typed a total of 8 characters.
```
#### Solution?

```
sum = 0response = "dummy" # "dummy" value, anything but "quit"
while (response != "quit"):
    response = input ("Type a word (or \forall"quit\forall" to exit): ")
    sum += len(response)
print("You typed a total of " + str(sum) + " characters.")
```
• This solution produces the wrong output. Why? You typed a total of 12 characters.

## The problem with our code

- Our code uses a pattern like this: *sum = 0 while (input is not the sentinel) : prompt for input; read input. add input length to the sum.*
- On the last pass, the sentinel's length (4) is added to the sum: *prompt for input; read input ("quit"). add input length (4) to the sum.*
- This is a fencepost problem.
	- Must read *N* lines, but only sum the lengths of the first *N*-1.

## A fencepost solution

*sum = 0. prompt for input; read input. # place a "post"*

*while (input is not the sentinel): add input length to the sum. # place a "wire" prompt for input; read input. # place a "post"*

• Sentinel loops often utilize a fencepost "loop-and-a-half" style solution by pulling some code out of the loop.

#### Correct code

 $sum = 0$ 

```
# pull one prompt/read ("post") out of the loop
response = input("Type a word (or \"quit\" to exit): ")
```

```
while (response != "quit"):
    sum += len(response) # moved to top of loop
    response = input ("Type a word (or \forall"quit\forall" to exit): ")
```
print("You typed a total of " + str(sum) + " characters.")

#### Sentinel as a constant

```
SENTINEL = "quit";
...
sum = 0# pull one prompt/read ("post") out of the loop
response = input("Type a word (or \forall"" + SENTINEL + "\forall" to exit): ")
while (response != SENTINEL):
    sum += len(response) # moved to top of loop
    response = input ("Type a word (or \Upsilon"" + SENTINEL + "\Upsilon" to exit): ")
print("You typed a total of " + str(sum) + " characters.")
```